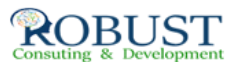

## **التخطيط وجدولة وضبط المشاريع باستخدام البريمافيرا**

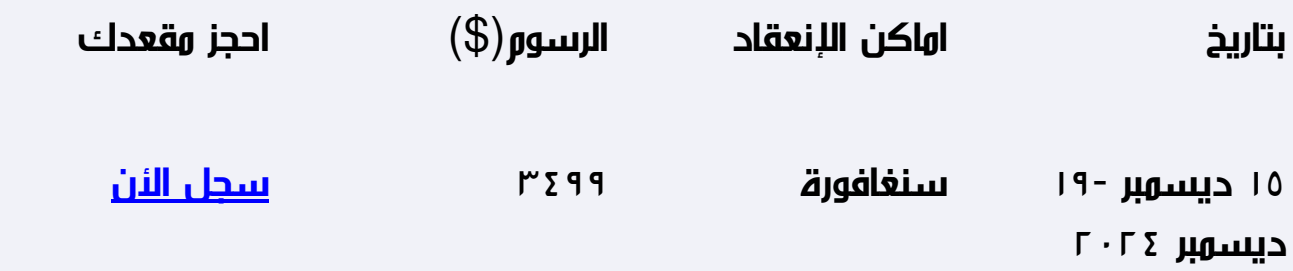

**وصف الدورة التدريبية**

يتناول هذا البرنامج كيفية استخدام البريمافيرا للأدارة الناجحة للمشروعات من خلال التخطيط الزمنى والمالى للمشروع وتخطيط الموارد (مواد  $\mathbb I$  عمالة  $\mathbb I$  معدات) ثم تحديث البرنامج الزمنى وقياس أى أنحرافات زمنية أو مالية تطرأ على المشروع – كذلك يمكن التنبؤ بتأثير هذه الأنحرافات على المشروع.وسوف يغطى البرنامج كيفية تخطيط وجدولة المشروعات بأستخدام طريقة المسار الحرج.

## **هدف الدورة التدريبية**

**ROBUST** 

سوف يتمكن المرشحين الذين يحضرون هذا البرنامج استخدام البريمافيرا للإدارة الناجحة للمشروعات من خلال:ـ

§ التخطيط الزمني والمالي للمشروع باستخدام- البريمافيرا

§ تخطيط الموارد اللازمة للمشروع - الخطة المثلى لتنفيذ- المشروع في الزمن المحدد وبالتكلفة المقدرة.

- § عمل تحديث للبرنامج الزمني
- § قياس الانحراف الزمني والمالي في المشروع
- § التنبؤ بالانحراف- المتوقع حتى نهاية المشروع

**شهادة الدورة التدريبية**

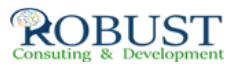

في نهاية البرنامج سوف يتمكن المشاركون الحصول على شهادة حضور من روبست بعد إكمال حضور الدورة كاملا.ً

**من ينبغي عليه ان يحضر؟**

يستهدف هذا البرنامج مدراء البرامج، مدراء المشاريع والمخططين، المهندسينبأدارات التخطيط والمتابعة وإدارات المشروعات ومهندسى المكاتب الفنية ومهندسى التنفيذ ومدراء تكنولوجية المعلومات وكافة التخصصات المهتمة بهذا الموضوع أو التي تتعامل مع تخطيط وإدارة المشروعات.

**خطة الدورة التدريبية**

**: 1 Day**

- 1. Introduction to primavera
- 2. Project management process
	- 3. Network planning
	- 4. Critical path method
	- 5. Navigation on Primavera
- 6. Creating Enterprise Project Structure(EPS)
	- 7. Creating a new project
- 8. Creating a work breakdown structure (WBS)
	- 9. WBS hierarchy

## **: 2 Day**

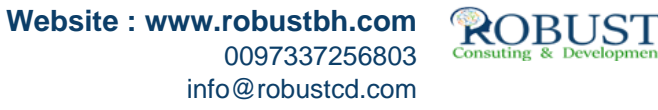

- 10. Adding Activities
- 11. Creating relationships
	- 12. Relationship types
	- 13. Scheduling a project
- 14. Formatting schedule data
	- 15. Grouping data
	- 16. Sorting activities
	- 17. Summarize activities
		- **: 3 Day**
		- 18. Filtering activities
	- 19. Project Activity codes
- 20. Assign Activity codes to activities
	- 21. Creating Calendars

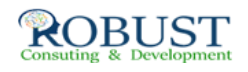

- 22. Setting work and non-work time
- 23. Assigning calendars to activities
	- 24. Producing Bar Chart report
		- **: 4 Day**
	- 25. Defining Resource Dictionary
- 26. Assigning resources to activities
- 27. Planning costs (resource I expense)
	- 28. Resource usage profile
	- 29. Tabular Resource and Cost reports
- 30. Graphic Resource and Cost reports

**: 5 Day**

- 31. Baselining the project plan
	- 32. Creating a baseline

33. Datadate

**ROBUST** 

34. Updating process

35. Statusing the project, entering actuals

36. Rescheduling, viewing the results

37. Performance reporting

38. Cost Control